## **SparkFun Qwiic - EEPROM Breakout, 512Kbit**

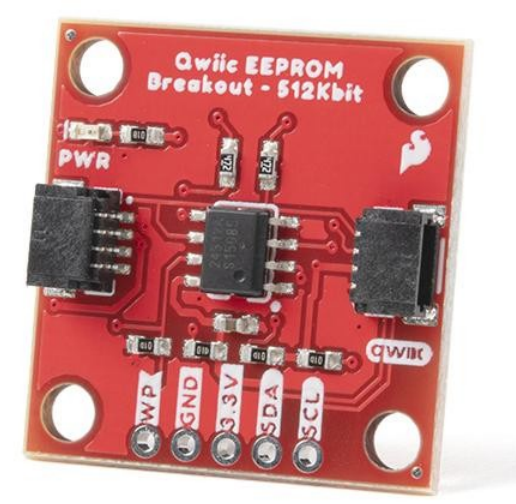

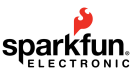

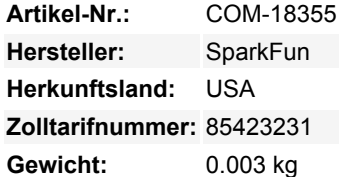

Das SparkFun Qwiic EEPROM Breakout ist eine einfache und kostengünstige Option, um jedem Projekt zusätzlichen Speicherplatz hinzuzufügen. Mit 512 Kilobits (oder 64 Kilobyte) Speicherplatz ist dieses Produkt ideal für jeden Mikrocontroller, der keinen EEPROM-Speicherplatz hat, wie der SAMD21. Sie können das Qwiic EEPROM zum Speichern von Daten wie GPS-Wegpunkten und anderen Benutzereinstellungen verwenden, die zwischen den Sketch-Uploads beibehalten werden müssen. Das SparkFun Qwiic EEPROM verfügt über drei Adress-Jumper, die den Anschluss von bis zu acht EEPROMs an einem Bus ermöglichen. Die gesamte Kommunikation erfolgt ausschließlich über I2C, unter Verwendung unseres praktischen Qwiic-Systems (wie der Name schon sagt). Dennoch haben wir die Pins im 0,1"-Abstand herausgebrochen, falls Sie lieber ein Breadboard verwenden möchten.

Der integrierte CAT24C512 IC ist ein 512Kb EEPROM-Flash-Speicher, der als 65.536 Worte zu je 8 Bit mit einem 128-Byte-Seitenschreibpuffer organisiert ist. Durch einen integrierten ECC (Error Correction Code) ist dieses EEPROM für Anwendungen mit hoher Zuverlässigkeit geeignet. Der IC bietet auch einen Schreibschutz, der Schreibvorgänge durch Ziehen des WP-Pins auf High verhindert (schützt den gesamten Speicher). Die externen Adresspins ermöglichen den Anschluss von bis zu acht CAT24C512 EEPROM-Chips an denselben I2C-Bus.

Wir haben auch dafür gesorgt, eine Arduino-Bibliothek zu schreiben, um die Verwendung dieses und jedes anderen EEPROMs einfach zu machen. Probieren Sie es aus, indem Sie im Arduino Bibliotheksmanager nach 'SparkFun EEPROM' suchen oder das Repo direkt herunterladen.

**Hinweis:** Die I2C Adresse des EEPROM - 512Kbit ist 0x50 und kann per Jumper auf 0x51, 0x52, 0x53, 0x54, 0x55, 0x56, oder 0x57 umgestellt werden. Ein Multiplexer/Mux ist erforderlich, um mit mehreren EEPROM - 512Kbit Sensoren auf einem einzigen Bus zu kommunizieren. Wenn Sie mehr als ein EEPROM-Breakout verwenden müssen, sollten Sie das [Qwiic Mux Breakout](https://www.sparkfun.com/products/16784) verwenden.

*Das [SparkFun Qwiic Connect System](https://www.sparkfun.com/qwiic) ist ein Ökosystem von I2C-Sensoren, Aktoren, Abschirmungen und Kabeln, die das Prototyping schneller und weniger fehleranfällig machen. Alle Qwiic-fähigen Boards verwenden einen gemeinsamen 4-poligen JST-Stecker mit 1 mm Abstand. Dadurch wird weniger Platz auf der Leiterplatte benötigt, und dank der polarisierten Anschlüsse können Sie nichts falsch anschließen.*

**Merkmale:**

• Spannung: 3,3V

 $\pmb{\times}$ 

- CAT24C512 EEPROM:
	- o Supply Current:
		- Read Current: 1mA
		- Write Current: 1.8mA 2.5mA
		- o Memory: 512-Kb (kilobit)
		- o Page Write Buffer: 128 bytes
		- o Reliability:
			- Endurance: 1,000,000 Program/Erase Cycles
			- Data Retention: 100 Years
		- Write Protection
		- o I2C Address (7-bit):
			- **0x50 (Default)**, 0x51, 0x52, 0x53, 0x54, 0x55, 0x56, 0x57
- 2x Qwiic Connectors

## **Documents:**

- [Get Started with the Qwiic EEPROM Breakout Guide](https://learn.sparkfun.com/tutorials/1661)
- [Schematic](https://cdn.sparkfun.com/assets/0/3/8/4/9/Qwiic_EEPROM_schematic.pdf)
- [Eagle Files](https://cdn.sparkfun.com/assets/5/e/e/2/2/Qwiic_EEPROM.zip)
- [Platinenabmessungen](https://cdn.sparkfun.com/assets/d/7/e/9/2/Qwiic_EEPROM_dimensions.pdf)
- [Anschlussanleitung](https://learn.sparkfun.com/tutorials/1661)
- [Datenblatt](https://www.onsemi.com/pub/Collateral/CAT24C512-D.PDF) (CAT24C512)
- [Qwiic Information Page](https://www.sparkfun.com/qwiic)
- [SparkFun Externe EEPROM Arduino Bibliothek](https://github.com/sparkfun/SparkFun_External_EEPROM_Arduino_Library)
- [SparkFun Qwiic EEPROM Python Paket](https://github.com/sparkfun/Qwiic_EEPROM_Py)
- o [ReadtheDocs](https://qwiic-eeprom-py.readthedocs.io/en/latest/?) **[GitHub Hardware Repository](https://github.com/sparkfun/Qwiic_EEPROM_Breakout)**

## **Weitere Bilder:**

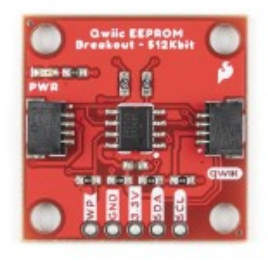

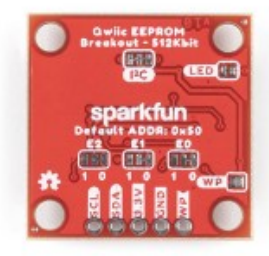

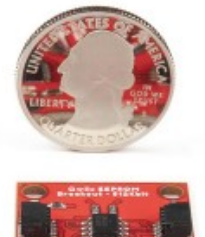

Alle hier aufgeführten Namen und Zeichen sind Eigentum des jeweiligen Herstellers. Druckfehler, Änderungen & Irrtümer vorbehalten.